## 6. Computer exercises

- 6.1 The file Const.txt contains monthly data of the number of started construction projects in a neighborhood in the USA between the years 1966 and 1974.
	- (a) Visualize the data. Does the time series look stationary? Into which components could one try to decompose the time series?
	- (b) Use the function stl to decompose the time series. In other words, decompose the time series into a trend component, a seasonal component and a random component.
	- (c) Use the following filter to estimate the trend:

$$
y_t = \frac{1}{24} \left( x_{t-6} + 2x_{t-5} + 2x_{t-4} + \ldots + 2x_t + \ldots + 2x_{t+4} + 2x_{t+5} + x_{t+6} \right).
$$

Plot the obtained estimate  $y_t$ , the estimate given by the function  $st1$  and the original time series into a single figure. Are there differences between the estimates?

(d) Remove the trend and seasonal component from the time series by using difference operations. Use the function stl to decompose the obtained time series.

## Solution.

(a) By Figure 2, the time series does not seem to be stationary. We decompose the time series into trend  $(m_t)$ , seasonal  $(s_t)$  and random  $(e_t)$  components:

$$
x_t = m_t + s_t + e_t,
$$

where  $m_t = \beta_0 + \beta_1 \cdot t + \ldots + \beta_k t^k$  is a polynomial of order k.

(b) The decomposition can be performed as follows.

CONST<- read.table("Const.txt",header=T,sep=",",row.names=1)

const <- ts(CONST,start=1966, frequency=12) const.stl <- stl(const[,1], s.window="periodic") # with s.window-parameter it is possible to set the method for # estimating the seasonal component.

plot(const.stl)

Ilmonen/ Lietzén/ Voutilainen/ Mellin Fall 2019 Exercise 6.

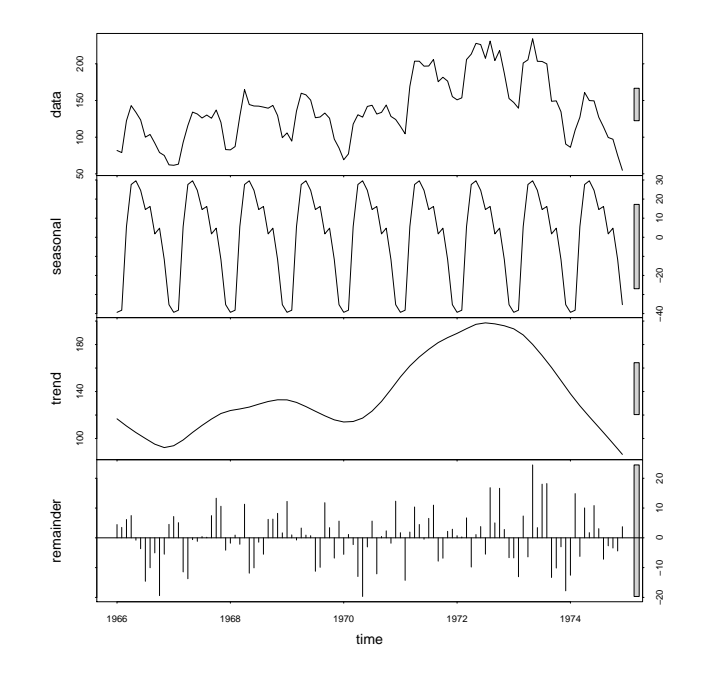

Figure 1: Decomposition of the time series Const.

(c) The filtering can be applied conveniently by utilizing the function filter. From Figure 2, we see that the trend given by stl is almost identical to the one given by filtering. However, the trend given by the filter is a bit rougher than the trend given by stl, which can be seen by zooming the figure.

```
const.filt <- filter(const, c(1,rep(2,11),1)/24 )
trend <- const.stl$time.series[,2]
plot(const,lty=3)
lines(trend, col="blue")
lines(const.filt, lty=2, col="red")
legend("topleft", legend=c("Time series","Filter","STL"),
       col=c(1, "red", "blue"), lty=c(3,2,1))
```
Ilmonen/ Lietzén/ Voutilainen/ Mellin Fall 2019 Exercise 6.

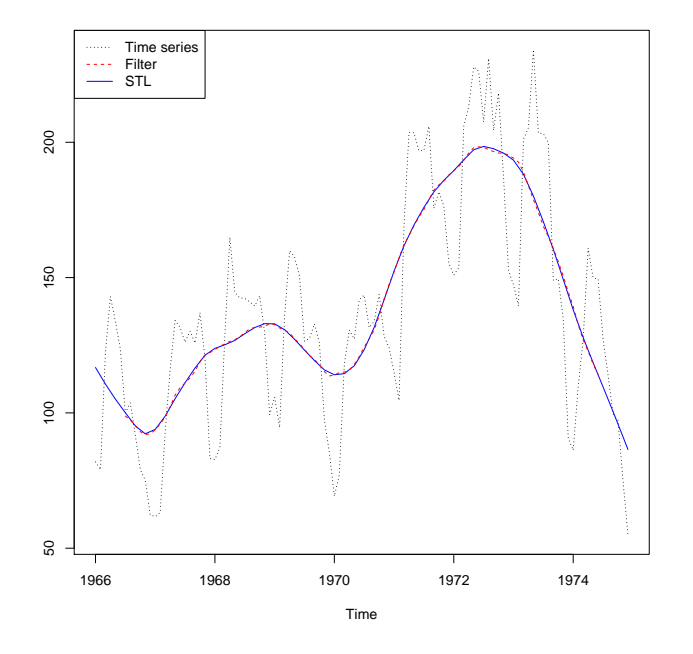

Figure 2: The original time series as gray, the trend given by stl function as blue and the trend given by the filter as red.

(d) Next, we calculate the difference  $DD^{12}$  and decompose the obtained time series. By the top subfigure of Figure 3, the time series obtained by taking the differences could be stationary.

```
const.diff <- diff(diff(const, lag=12))
const.diff.stl <- stl(const.diff[,1], s.window="periodic")
plot(const.diff.stl)
```
Ilmonen/ Lietzén/ Voutilainen/ Mellin Fall 2019 Exercise 6.

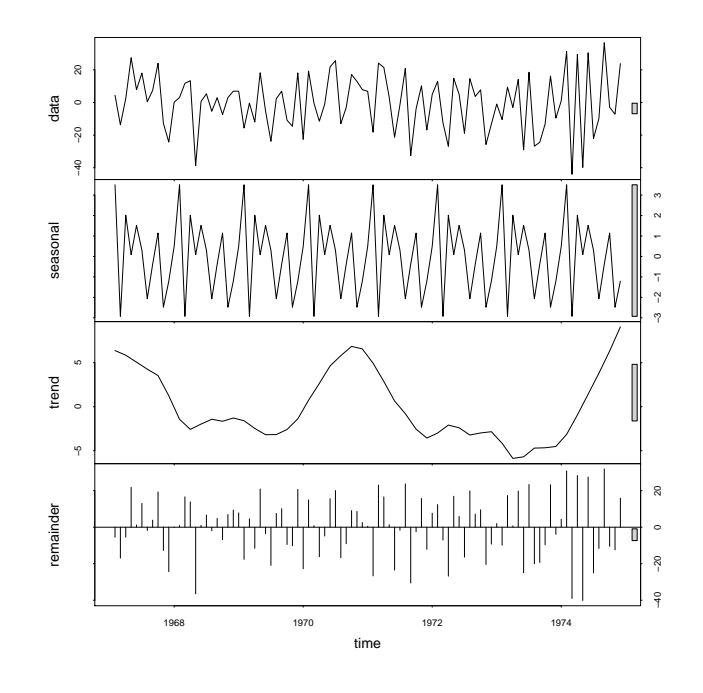

Figure 3: Decomposition of the time series  $DD^{12}$ Const.

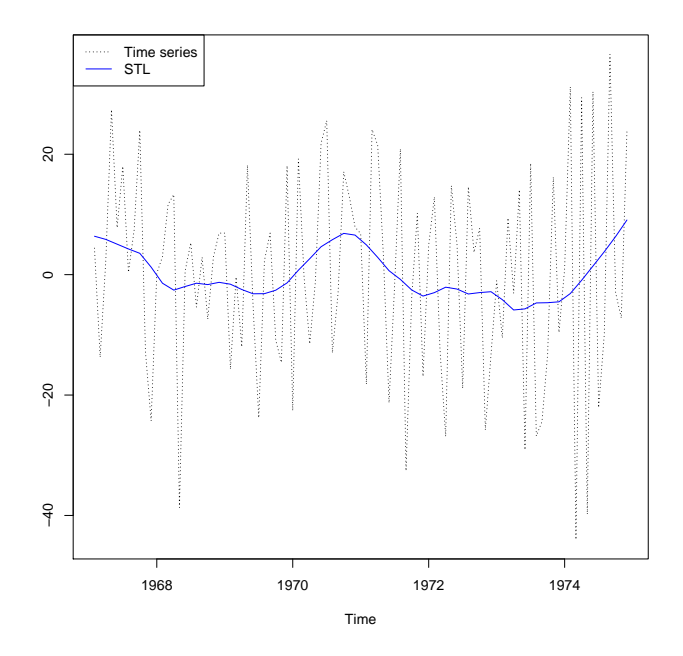

Figure 4:  $DD^{12}$ Const as gray and the trend given by stl function as blue.

6.2 The file arsimulation.txt contains realizations at 100 distinct points of time for the following three processes,

$$
x_t = \varepsilon_t - \frac{x_{t-1}}{2},\tag{1}
$$

$$
y_t = \nu_t - \frac{y_{t-1}}{2},\tag{2}
$$

$$
z_t = \eta_t - \frac{z_{t-1}}{2},\tag{3}
$$

where for every  $t \in \{2, 3, \ldots, 100\}$ ,  $\varepsilon_t$  was generated independently from the standard Cauchy distribution,  $\nu_t$  was generated independently from the Student's t-distribution with 3 degrees of freedom and  $\eta_t$  was generated independently from the Student's tdistribution with 30 degrees of freedom. The starting point for the time series was chosen to be deterministically  $x_1 = y_1 = z_1 = 0$ .

- (a) Visualize the three time series.
- (b) Fit an  $AR(1)$  process to each of the three time series by using the function Arima from the package forecast. Use Arima with the arguments include.mean = FALSE and method="ML". Does the  $AR(1)$  parameter estimates given by Arima match the true parameter values  $-1/2$ ?
- (c) Bootstrap  $95\%$  confidence intervals for the AR(1) model parameters. Use Arima with the arguments include.mean = FALSE and method="ML".
- (d) Assume that for all  $s \geq 1$ , we have that  $x_{t-s} \perp z_t$ ,  $y_{t-s} \perp y_t$ , and  $z_{t-s} \perp y_t$ , where ⊥ is used to denote stochastic independence. In addition, assume that the elements of the set  $\{\varepsilon_t\}_{t\in\mathbb{Z}}$  are i.i.d., the elements of  $\{\nu_t\}_{t\in\mathbb{Z}}$  are i.i.d. and the elements of  $\{\eta_t\}_{t\in\mathbb{Z}}$  are i.i.d. Under these assumptions, which of the theoretical processes  $(1)$ – $(3)$  are weakly stationary?

## Solution.

(a) We import the data and plot the three time series, see Figure 5 and the following code.

```
#install.packages("forecast")
library(forecast)
simu <- read.table("arsimulation.txt",header=TRUE)
ts.plot(simu[,1], main="Time series (1)",ylab="x")
ts.plot(simu[,2], main="Time series (2)",ylab="y")
ts.plot(simu[,3], main="Time series (3)",ylab="z")
```
In Figure 5, there is a visible peak for time series (1) with  $t = 43$ . Note that, the standard Cauchy distribution has considerably heavier tails when compared to, e.g., any Normal distribution.

Ilmonen/ Lietzén/ Voutilainen/ Mellin Fall 2019 Exercise 6.

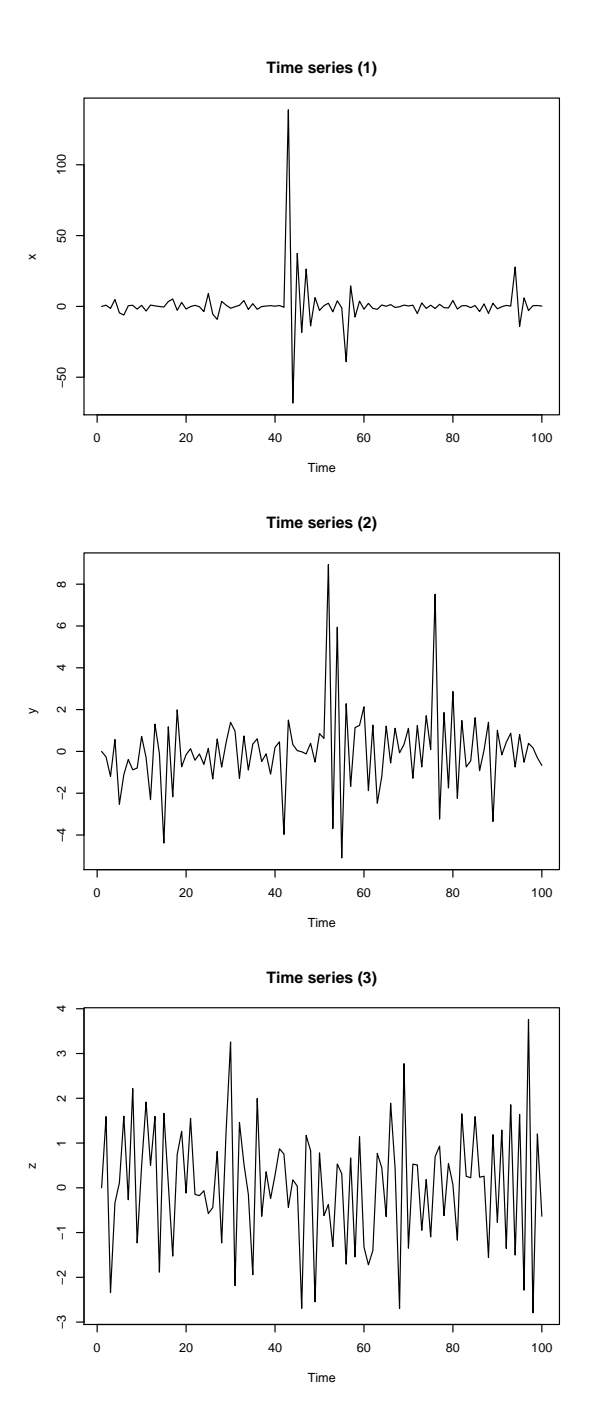

Figure 5: Length 100 realizations of the stochastic processes (1) - (3).

(b) We estimate the AR(1) parameters using the three time series.

```
fitX <- Arima(X, \text{order} = c(1, 0, 0), include.mean = FALSE, method="ML")
fitY <- Arima(Y, \text{order} = c(1, 0, 0), include.mean = FALSE, method="ML")
fitZ <- Arima(Z, order=c(1,0,0), include.mean = FALSE, method="ML")
```
Ilmonen/ Lietzén/ Voutilainen/ Mellin Fall 2019 Exercise 6.

```
fitX$coef # -0.499
fitycoef # -0.494fitZ$code # -0.492
```
The AR(1) parameters estimated from the first, second and third time series are approximately −0.499, −0.494 and −0.492, respectively. Hereby, the estimates are all relatively close to the true parameter value  $-1/2$ .

(c) We implement steps 1-5 from the lecture slides, see the following code. Here, the theoretical minimum time series length required for estimating the model parameters is  $w = 2$ . However, estimating the AR(1)-parameter from only two observations makes the maximum-likelihood (ML) procedure unstable. We ensure more fluent computations by setting  $w = 10$ .

set.seed(3141)

```
# Choose number of repetitions
m <- 5000 # if slow, make this smaller
w <- 10 # Theoretical minimum would be w = 2# However, estimating the AR(1)-parameter from 2 observations
# makes the ML-estimation procedure unstable
# Thus, we set w = 10n \leq -\operatorname{length}(X) # The length of the time series is 100
resX <- rep(NA,m) # Initialize an empty vector for the results
for(i \text{ in } 1:m)# Step 1: Select two time points s and u, 0 < s < u \le n, u-s >= w
  # uniformly
  # Keep choosing the time points, until u-s >= w is satisfied
  u <- 0 # initialize u and s
  s \leq 0while(u-s < w)# The same point cannot be chosen twice
    su <- sample(1:n,2,replace=FALSE)
    s < - \min(su)u \leftarrow max(su)}# Keep repeating until u-s >= w = 10# Step 2: Calculate a new parameter vector esimate from the series
  \sharp x_{-}s, x_{-}(s+1),..., x_{-}u# print(i) #uncomment this, if you want to track progress
```
Prediction and Time Series Analysis Department of Mathematics and Systems Analysis Aalto University Ilmonen/ Lietzén/ Voutilainen/ Mellin Fall 2019 Exercise 6.

```
resX[i] <- Arima(X[s:u], order=c(1,0,0), include . mean = FALSE,
                  method="ML")$coef[1]
} # Step 3: Repeat m-1 times
# Step 4: Order the obtained m estimates from the smallest to the
# largest
resXsort <- sort(resX)
# Step 5: Set lower end of the boostrap confidence interval to be
# smaller than or equal to the 125th ordered estimate and
# set the upper end of the bootstrap confidence interval
# to be larger than or equal to the 4875th ordered estimate.
confintX <- c(resXsort[125],resXsort[4875])
# Repeat the same for Y and Z
The requested confidence intervals estimated from the first, second and third time
```
series are approximately  $[-0.94, -0.17]$ ,  $[-0.75, -0.26]$  and  $[-0.75, -0.23]$ , respectively.

(d) The standard Cauchy distribution is exactly the Student's t-distribution with 1 degree of freedom. Student's t-distribution with k degrees of freedom has  $k-1$ theoretical moments. As the variance of  $x_t$  and the variance of  $\varepsilon_t$  are undefined, the process (1) is not weakly stationary. Recall that, weak stationarity contains the assumption that the variance is time invariant and finite.

Consequently, the  $AR(1)$  processes (2) and (3) have finite variances. Under the assumptions of this exercise and by previous theoretical exercises, we have that the theoretical processes (2) and (3) are weakly stationary.

6.3 The file alcoholdeaths.txt contains a univariate time series of the number of yearly alcohol related deaths in Finland per 100 000 individuals belonging to the age group 40– 49. The data covers the years 1969–2007 and the data set is available in the homepage of Statistics Finland.

Denote the observed number of deaths per 100 000 individuals in the year t as  $y_t$ . Assume that the underlying stochastic process that has generated the time series  $y_t$  is normally distributed for every t such that  $y_t \sim \mathcal{N}(\mu_t, \sigma_\varepsilon^2)$ , that is, the variance is the same for every t and the mean depends on t. Assume that the mean process  $\mu_t$  is a random walk with drift such that,

$$
\mu_{t+1} = \mu_t + \nu + \eta_t,\tag{4}
$$

where  $\eta_t \sim \mathcal{N}(0, \sigma_\eta^2)$  for every t. Assume that we have no prior information regarding the initial state  $\mu_1$  and the constant slope  $\nu$ . Using Kalman filter, estimate the model parameter  $\nu$  and calculate the one year prediction for the time series.

Solution. In order to apply the Kalman filter, we first need to construct the state– space representation for the process. In this exercise, we use the R-package KFAS. The notation used by the corresponding R-package differs a little from the notation used in the lecture slides. In order to keep the estimation steps more clear, we follow the notation of the R-package in this exercise.

Using the notation of the package KFAS, the state-space representation of a dynamical system is of the from:

$$
y_t = Z_t \alpha_t + \varepsilon_t,
$$
 (observation equation)  

$$
\alpha_{t+1} = T_t \alpha_t + R_t \eta_t
$$
 (state equation),

where  $\varepsilon_t \sim \mathcal{N}(0, H_t)$ ,  $\eta_t \sim \mathcal{N}(0, Q_t)$  for every t and  $\alpha_1 \sim \mathcal{N}(\alpha_1, P_1)$  and  $\varepsilon_t$ ,  $\eta_s$  and  $\alpha_1$  are mutually independent of each other for every t and s. In general, the system matrices  $Z_t$ ,  $T_t$  and  $R_t$  can be time dependent. However, in this exercise all of the system matrices are time invariant, that is, constant over time.

The state–space representation for the process  $\mu_t$ , given in Equation (4), is obtained by defining,

$$
Z = \begin{pmatrix} 1 & 0 \end{pmatrix}, \qquad H = \sigma_{\varepsilon}^{2}, \qquad T = \begin{pmatrix} 1 & 1 \\ 0 & 1 \end{pmatrix},
$$
  
\n
$$
\alpha_{t} = \begin{pmatrix} \mu_{t} \\ \nu_{t} \end{pmatrix}, \qquad R = \begin{pmatrix} 1 \\ 0 \end{pmatrix}, \qquad Q = \sigma_{\eta}^{2},
$$
  
\n
$$
\alpha_{1} = \begin{pmatrix} 0 \\ 0 \end{pmatrix}, \qquad P_{*,1} = \begin{pmatrix} 0 & 0 \\ 0 & 0 \end{pmatrix}, \qquad P_{\infty,1} = \begin{pmatrix} 1 & 0 \\ 0 & 1 \end{pmatrix},
$$

where the matrices  $P_{*,1}$  and  $P_{\infty,1}$  are related to the estimation of the unknown variances  $\sigma_{\varepsilon}^2$  and  $\sigma_{\eta}^2$ . Again, the notation used by the package **KFAS** deviates slightly from the notation of the lecture slides. Defining the matrices  $P_{*,1}$  and  $P_{\infty,1}$  as above, corresponds to the initial guess that the covariance matrix is an identity matrix.

The state–space representation for the process is then,

$$
y_t = \begin{pmatrix} 1 & 0 \end{pmatrix} \begin{pmatrix} \mu_t \\ \nu_t \end{pmatrix} + \varepsilon_t,
$$

$$
\begin{pmatrix} \mu_{t+1} \\ \nu_{t+1} \end{pmatrix} = \begin{pmatrix} 1 & 1 \\ 0 & 1 \end{pmatrix} \begin{pmatrix} \mu_t \\ \nu_t \end{pmatrix} + \begin{pmatrix} \eta_t \\ 0 \end{pmatrix}.
$$

Note that even though the slope term  $\nu$  is time invariant in the model above  $(\nu_{t+1} = \nu_t)$ , it is still recursively estimated by the Kalman filter for every  $t$ . In the recursive Kalman filter estimation process, when the new observation  $y_t$  becomes available, the estimates are updated to take account of the new information given by  $y_t$ . Thus, the final estimate for the slope term will be the one given after the information of every  $y_t$  has been utilized.

Ilmonen/ Lietzén/ Voutilainen/ Mellin Fall 2019 Exercise 6.

The estimation procedure in R can be performed as follows. Note that all of the unknown model parameters are set to be NA below. After estimating the model, the unknown model parameters  $\sigma_{\varepsilon}^2$  and  $\sigma_{\eta}^2$  can be estimated using the function fitSSM.

```
#install.packages("KFAS")
library(KFAS)
alko <-ts(read.table("alcoholdeaths.txt"),start=1969)
a1 \leftarrow c(0,0) # Initial guess for mu and nu
Zt <- matrix(c(1, 0), 1, 2)Ht <- matrix(NA)
Tt <- matrix(c(1, 0, 1, 1), 2, 2)Rt <- matrix(c(1, 0), 2, 1)Qt <- matrix(NA)
P1 \leq matrix(0, 2, 2)
Plinf \leq diag(2)
# -1 sets that no constant is estimated in the model.
model_gaussian <- SSModel(alko<sup>--</sup>1+SSMcustom(a1=a1,Z=Zt,T=Tt,R = Rt,Q=Qt,
                                              P1=P1,P1inf=P1inf),H=Ht)
fit_gaussian <- fitSSM(model_gaussian, inits = c(0, 0))
# above inits-parameter is related to the estimation procedure of the
# unknown variances
fit_gaussian$model$Q # ML-estimate for the variance of eta_t
fit_gaussian$model$H # ML-estimate for the variance of epsilon_t
out_gaussian <- KFS(fit_gaussian$model)
plot(alko)
lines(out_gaussian$a[,1],col="red")
```
Thus, the obtained estimate for the parameter  $\nu$  is 0.84. The estimates for  $\nu$  at every t is given by:

```
out_gaussian$a[,2]
```
The one step predictions for the state variable  $\mu_t$  given by the Kalman filter are presented in Figure 6. These predictions also serve as predictions for alcohol related deaths. The prediction for the year 2008 is visible from the Figure 6. Note that longer term predictions produced by Kalman filter involve generally relatively wide confidence intervals. In other words, long term predictions are generally unreliable.

Ilmonen/ Lietzén/ Voutilainen/ Mellin Fall 2019 Exercise 6.

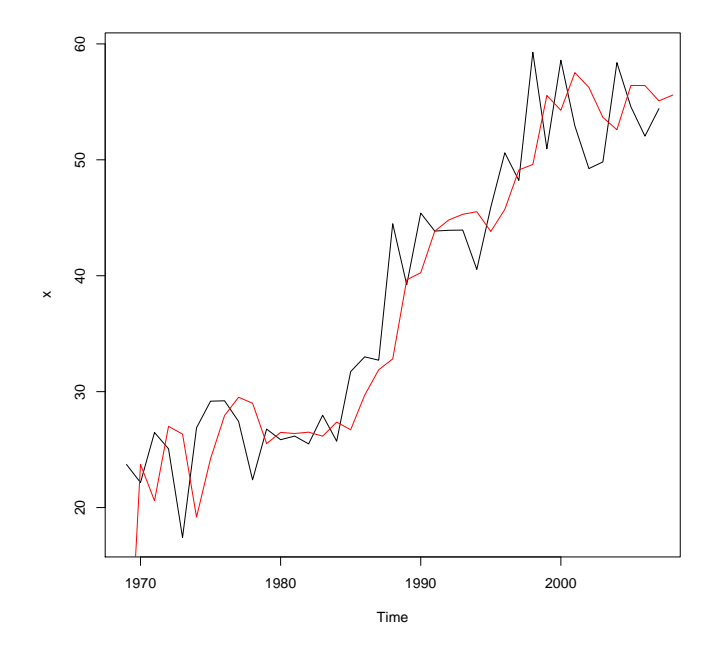

Figure 6: The original time series as black and the one step predictions as red.